# Stata Version 11 and "Microeconometrics using Stata"

A. Colin Cameron, and Pravin K. Trivedi

This version: March 4, 2010 Original version: October 22, 2009

#### Abstract

The original edition of Microeconometrics using Stata, published in December 2008, was written for Stata version 10.1. Here we consider use of the original edition using Stata version 11, released in July 2009, including the February 2010 update to the ml command.

Note also that the revised edition of *Microeconometrics using Stata*, published in February 2010, incorporates the changes discussed below.

# 1. Introduction

The original edition of Microeconometrics using Stata, published in December 2008, was written for Stata version 10.1. Here we consider use of the original edition using Stata version 11, released in July 2009.

All the book programs will run in Stata 11 as published, because they all include a version control command  $-$  version 10.1.

If you want to instead run the programs in Stata 11 under version 11, replace the version control command version 10.1 with version 11. Then all the book programs except for two will run without modification. In the next section, we discuss the changes required for these two examples.

In the following section, we discuss how some of the examples can be more simply implemented using commands introduced in Stata 11.

We assume that the user has used the update command in Stata, so that the most recent update of Stata version 11 is being used.

# 2. Running the book programs in Stata 11 with command version 11

It is better to run the programs in Stata 11 under version 11. To do so wherever the command

. version 10.1

appears, replace it with the command

. version 11

In that case all the book programs will run in Stata 11 with three exceptions, examples in programs using the ml command in chapter 11 (given in le mus11p1opt.do). These exceptions arise because the ml command is now a front end to the new Mata moptimize() optimization function, necessitating minor changes to the ml command to be consistent with moptimize().

Furthermore, a February 2010 update to Stata 11 included additional changes to these commands. The new documentation for the changed ml commands can be obtained at

http://www.stata.com/support/errata/i/stata11/ml.pdf, as well as in corresponding files moptimize.pdf and optimize.pdf for the related commands.

First, in the example on pages 374-5 that computes robust standard errors, the ml command d1 method should be changed to the new lf1 method. So on page 374 replace the program d1poissrob with

```
. * Method lf1: Program lf1poisrob is variation of program d1pois for robust se's
. program lf1poisrob
1. version 11
```

```
2. args todo b lnfj g1
```

```
3. tempvar theta1 // theta1 = x'b where x given in eq(1)
```

```
4. mleval 'theta1' = 'b', eq(1)
```

```
5. local y $ML_y1 // define y so program more readable
```

```
7. quietly replace 'lnfj' = -exp('theta1') + 'y'*`thetaeta' - Infactorial('y')8. if (`todo'==0) exit
```

```
9. quietly replace 'g1' = 'y' - exp('theta1') // extra code for robust
10. end
```
and then on page 375 replace

```
. ml model d1 d1poisrob (docvis = private chronic female income), vce(robust)
with
```

```
. ml model lf1 lf1poisrob (docvis = private chronic female income), vce(robust)
```
Similarly if method d2 was used with a robust VCE option we should change the method to lf2.

Second, in the example on pages 375-6 that uses the  $m$  command d2 method, the option negh should be added. So on page 375 replace

```
. ml model d2 d2pois (docvis = private chronic female income)
with
```

```
. ml model d2 d2pois (docvis = private chronic female income), negh
```
The reason for this change is that the ml command d2 method feeds into new Mata moptimize() command d<sub>2</sub> evaluator which as default has the user define the Hessian, so in version 11 the m command d2 method as default has the user define the Hessian. By contrast, previous versions of Stata asked for definition of minus the Hessian. The version 11 option negh signals that minus the Hessian has been provided.

Third, the type v evaluators for the optimize() function have been renamed to type gf evaluators. Throughout section 11.7 change the v2 method to the gf2 method. In particular in the fourth last line of code on page 378 change

```
: optimize_init_evaluatortype(S, "v2")
```
to

```
: optimize_init_evaluatortype(S, "gf2")
```
### 3. Improvements to book programs possible using Stata 11

Stata version 11 introduces several new commands and constructs that make it easier to implement some of the methods given in the book.

# 3.1. Marginal effects

The new Stata margins command supplants the Stata mfx command and the user-written margeff command. The mfx and margeff commands can still be used, but it is better to use margins. The margins command is fully supported by Stata and will compute the average marginal effect for many more models than user-written command margeff.

For example, consider the chapter 10.6 Poisson regression

```
. poisson docvis private chronic female income, vce(robust)
```
To obtain, respectively, the marginal effect at the mean (MEM), marginal effect at a representative value (MER) and average marginal effect (AME) for all regressors give the commands

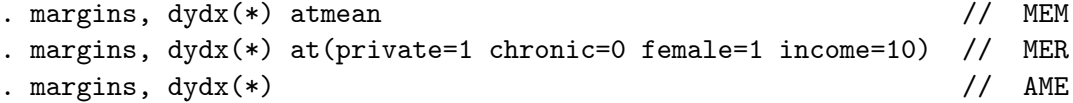

The marginal effects computed using the above commands will use calculus methods. For indicator variables it is better to use the finite-difference method (which is the default for  $mfx$  and  $marg\text{eff}$ ). To do so using the margins command we first identify the variables that are indicator variables using variable name prefix i.

```
. poisson docvis i.private i.chronic i.female income, vce(robust)
. margins, dydx(*) atmean // MEM
. margins, dydx(*) at(private=1 chronic=0 female=1 income=10) // MER
. margins, dydx(*) \sqrt{2} // AME
```
These commands yield the same output as given in chapter 10.6 of the book.

#### 3.2. Factor variables

The prefix i. used in the preceding example is now part of a broader construct called factor variables. See especially  $[U]$  25 Working with categorical data and factor variables (pp. 339-357). Factor variables make it much easier to dene models based on sets of indicator variables formed from categorical variables, and models with interactions between any combination of sets of indicator variables and continuous variables. This also makes it much easier to perform hypothesis tests of group effects and to compute marginal effects in models with interactions.

For example, consider the page 345 example of computation of the AME when income appears in a cubic polynomial. The commands

```
. quietly poisson docvis private chronic female c.income c.income#c.income ///
> c.income#c.income#c.income, vce(robust)
```

```
. margins, dydx(income)
```
give the same estimate of the AME as on page 345, and additionally give the standard error and associated 95 percent condence interval for this estimate.

# 3.3. Generalized method of moments

Version 11 of Stata introduces the gmm command to compute generalized method of moment (GMM) estimators. This makes it much easier to code up the nonlinear instrumental variables examples given in the book.

The Mata-code example given on pages 381-3 can now be done using the much simpler Stata code

```
. gmm (docvis - exp({xb:private chronic female income}+{b0})), ///
```

```
> instruments(firmsize chronic female income) onestep
```
An overidentied model is estimated by adding appropriate variables to the instruments list. In that case one can use option two step to obtain more efficient estimates, and then use postestimation comand estat overid to enable a test of overidentifying restrictions.

A similar change can be made for the example on pages 596-7.

# 4. Revised edition to Microeconometrics using Stata 11

The revised edition to "Microeconometrics using Stata", published in March 2010 for Stata version 11, incorporates the above-mentioned changes. The programs for the revised edition are at http://www.stata-press.com/data/musr.html

### References

Cameron, A.C., and P.K. Trivedi (2009), Microeconometrics using Stata, College Station (TX), Stata Press.

Cameron, A.C., and P.K. Trivedi (2010), Microeconometrics using Stata, Revised Edition, College Station (TX), Stata Press.